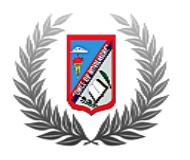

## **UNIDAD EDUCATIVA "ONCE DE NOVIEMBRE"**

*RIOBAMBA-CHIMBORAZO*

*Primer Curso Bachillerato General Unificado* **[***Aula Virtual de Matemática***]**

## **GUÍA DE FUNCIONAMIENTO DEL AULA VIRTUAL**

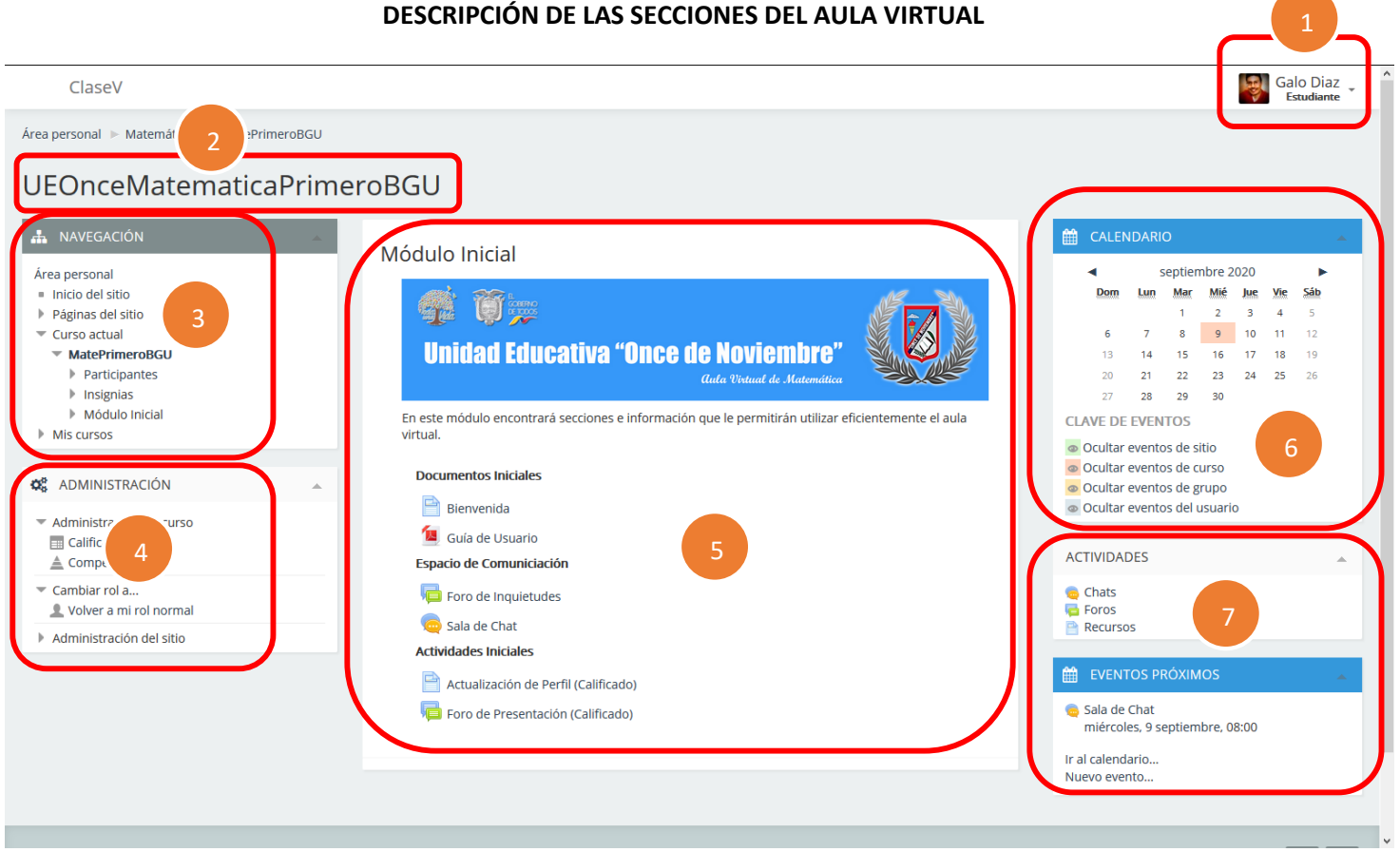

- 1. **Área Personal.-** En esta sección encontrará opciones para actualizar sus datos personales así como observar sus calificaciones.
- 2. **Encabezado.-** Sección donde se muestra el nombre del aula virtual y la sección en la cual se está trabajando.
- 3. **Navegación.-** Muestra todo el contenido del aula virtual y permite movilizarse por las diferentes secciones que a integran.
- 4. **Administración.-** En esta sección encontrará la opción para observar sus calificaciones
- 5. **Área de Trabajo.-** En esta sección central encontrará un conjunto de actividades e información relevante al desarrollo del aula virtual.
- 6. **Calendario.** En este apartado se mostraran las actividades planificadas y podrá conocer las fechas que debe presentarlas.
- 7. **Actividades.-** En esta sección tendrá información adicional al desarrollo de las actividades planificadas y desarrolladas.

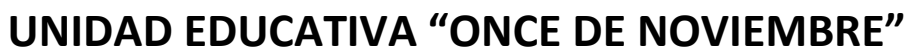

*RIOBAMBA-CHIMBORAZO*

*Primer Curso Bachillerato General Unificado* **[***Aula Virtual de Matemática***]**

## **ICONOGRAFÍA DE ACTIVIDADES**

A continuación, se mostrarán los íconos de las diferentes actividades e información que iremos utilizando en el aula virtual.

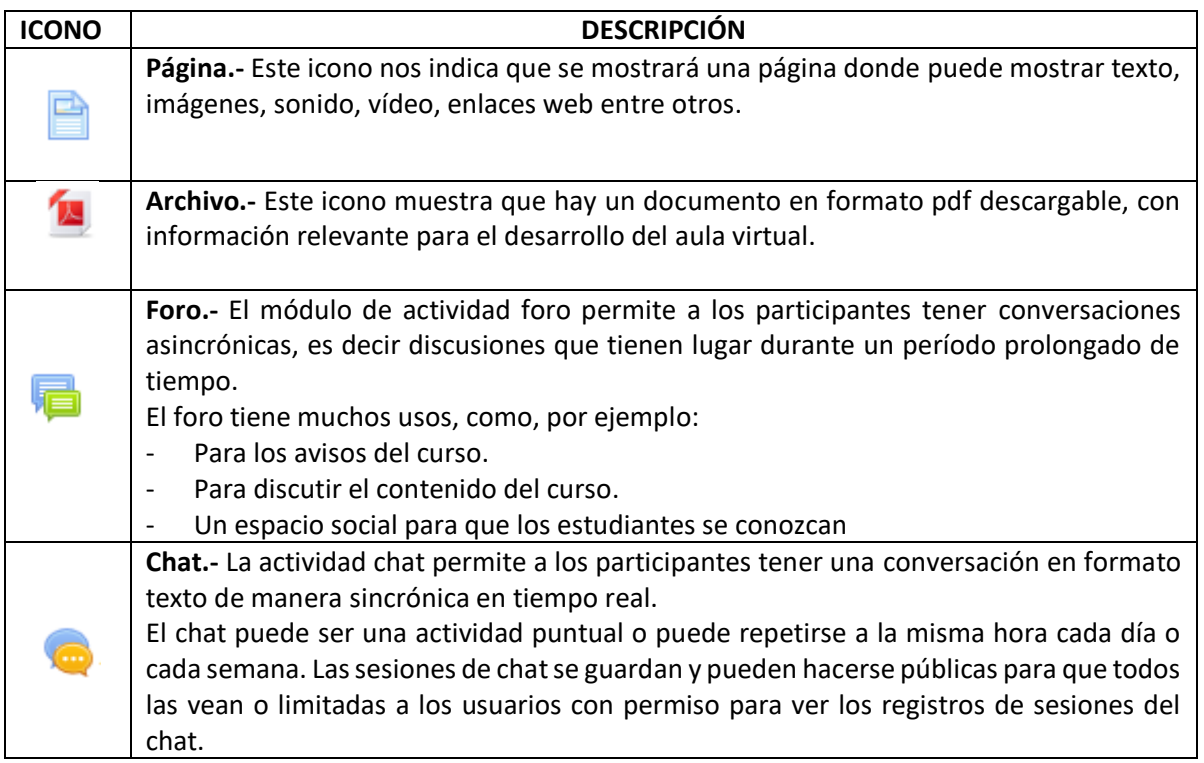

## **NORMATIVA DE USO DEL AULA VIRTUAL**

Para el buen uso de esta herramienta digital, evitar restricciones y sanciones en el uso de la plataforma se establecen normas de uso y comportamiento dentro del aula virtual.

- 1. Se prohíbe el uso indebido de lenguaje o imágenes discriminatorias, ofensivas, faltas de respeto hacia cualquier integrante del aula virtual.
- 2. Guardar, distribuir, dar mal uso a datos personales, de los integrantes del aula virtual sin contar con la correspondiente autorización.
- 3. Subir archivos, anunciar o transmitir cualquier material que contenga virus o cualquier otro código, archivos o programas diseñados para interrumpir, destruir o limitar la funcionalidad de cualquier software, hardware o equipo de computación y telecomunicaciones.

Trasgredir esta normativa será causal de una baja calificación, la desvinculación del estudiante del aula virtual o incluso podría reprobar la asignatura.